# **Regulamin zawierania Transakcji wymiany walutowej w Usłudze e-Kantor w ramach bankowości elektronicznej w Banku Spółdzielczym w Rymanowie**

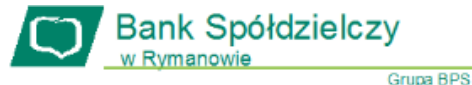

# **Postanowienia ogólne i definicje**

**§ 1.**

- 1. Niniejszy "Regulamin zawierania Transakcji wymiany walutowej w Usłudze e- Kantor w ramach bankowości elektronicznej" (dalej: Regulamin) określa warunki korzystania z Usługi e-Kantor umożliwiającej wymianę walut (kupno lub sprzedaż) z rozliczeniem w formie bezgotówkowej, za pośrednictwem bankowości elektronicznej.
- 2. Zasady użytkowania e-Kantoru są opisane w "Instrukcji użytkowania Usługi e- Kantor" zwanej dalej "instrukcją", instrukcja jest dostępna w systemie bankowości elektronicznej. **§ 2.**

- 1. Użyte w Regulaminie pojęcia należy rozumieć następująco:
- 1) **Bank** Bank Spółdzielczy w Rymanowie;
- 2) **Cena**  określony dla Transakcji kurs wymiany, wg którego następuje wymiana jednej waluty na drugą;
- 3) **Data Rozliczenia -** dzień, określony przez Strony Transakcji, w którym obie Strony zobowiązują się do uregulowania zobowiązań wynikających z zawartej Transakcji;
- 4) **Data Realizacji**  data, w której warunki rynkowe umożliwiły wykonanie Transakcji wymiany;
- 5) **Data Transakcji**  dzień, w którym Strony Transakcji ustaliły i potwierdziły Warunki Transakcii:
- 6) **Dzień Roboczy**  każdy dzień od poniedziałku do piątku z wyłączeniem dni ustawowo wolnych od pracy;
- 7) **Dyspozycja lub Dyspozycja zawarcia transakcji**  pojedyncza, złożona przez Użytkownika Bankowi oferta sprzedaży lub kupna waluty obcej za pośrednictwem Usługi;
- 8) **e-Kantor**  system elektroniczny umożliwiający Klientowi zawieranie z Bankiem Transakcji Wymiany Walutowej dostępny po zalogowaniu do Systemu bankowości elektronicznej;
- 9) **Instrukcja e-Kantor** Instrukcja użytkowania Usługi e-Kantor;
- 10) **Klient** osoba fizyczna, będąca posiadaczem rachunków zawierająca z Bankiem umowę o prowadzenie rachunku w ramach, której Bank udostępnia bankowość elektroniczną, jako konsument w rozumieniu ustawy Kodeks Cywilny, dla celów niezwiązanych z bezpośrednio z jej działalnością gospodarczą luz zawodową;
- 11) **Klient/Klient instytucjonalny**  osoba fizyczna, osoba prawna lub jednostka organizacyjna nie posiadająca osobowości prawnej, której ustawa przyznaje zdolność prawną zawierająca z Bankiem umowę w ramach prowadzonej działalności gospodarczej, zawodowej lub statutowej (komercyjnej i niekomercyjnej) będąca posiadaczem rachunku;
- 12) **Komunikat Banku**  Komunikat Banku Spółdzielczego w Rymanowie
- w zakresie obsługi rachunków bankowych; 13) **Kurs średni NBP** kurs waluty ustalony przez Narodowy Bank Polski;
- 14) **Kwota Transakcji** kwota Transakcji wyrażona w Walucie Bazowej;
- 15) **Modulo**  niepowtarzalny numer Klienta automatycznie nadawany w momencie założenia pierwszego rachunku bankowego, będący częścią rachunku bankowego;
- 16) **Para Walutowa** waluty będące przedmiotem Transakcji;
- 17) **Placówka sprzedażowa**  Oddział lub Filia Banku, w której Klient
- zawarł Umowę<br>18) **Rachunek I** 18) **Rachunek Klienta (Rachunek Płatniczy)** – oznacza rachunki Klienta służące do rozliczenia Transakcji, wskazane we Wniosku, każdy rachunek jest prowadzony w Banku;
- 19) **Regulamin**  niniejszy *Regulamin zawierania Transakcji Wymiany Walutowej w Usłudze e-Kantor w Banku Spółdzielczym w Rymanowie*;
- **Strona** strona Umowy (Bank lub Klient);
- 21) **System bankowości elektronicznej**  system umożliwiający samoobsługowy dostęp do rachunków bankowych Posiadacza rachunku oraz dostęp do innych produktów bankowych za pomocą sieci internet i przeglądarki internetowej oferowany w ramach usługi bankowości elektronicznej;
- 22) **Strony Transakcji –** Bank lub Klient;
- 23) **Transakcja**  przyjęcie przez Bank złożonej przez użytkownika Dyspozycji, w wyniku której za pośrednictwem Usługi Użytkownik sprzedaje, a Bank kupuje od Użytkownika walutę obcą lub Użytkownik kupuje a Bank sprzedaje Użytkownikowi walutę obcą;
- 24) **Transakcja walutowa zaplanowana**  warunkowa Transakcja walutowa zawarta wg Ceny wskazanej przez Klienta;
- 25) **Transakcja walutowa** transakcja kupna lub sprzedaży waluty obcej za złote lub inną walutę obcą z Datą Rozliczenia przypadającą na Datę realizacji;
- 26) **Użytkownik lub użytkownik Klienta**  osoba fizyczna będąca Klientem lub osoba fizyczna wskazana przez Klienta jako uprawniona do korzystania z usługi bankowości elektronicznej mająca w ramach tej usługi upoważnienie do dysponowania rachunkami;<br>27) **Umowa** – umowa o prowadzenie rachunkó
- 27) **Umowa** umowa o prowadzenie rachunków płatniczych;
- 28) **Waluta Bazowa** pierwsza waluta z Pary Walutowej (np. dla EUR/PLN walutą bazową jest EUR);
- 29) **Warunki Transakcji** uzgodnione między Stronami w trybie określonym w Regulaminie warunki zawarcia Transakcji;
- 30) **Wniosek** wniosek o dostęp do systemu bankowości elektronicznej;

2. Pojęcia niezdefiniowane w niniejszym Regulaminie mają znaczenie nadane im w Regulaminie otwierania i prowadzenia rachunków bankowych dla osób fizycznych lub Regulaminie otwierania i prowadzenia rachunków bankowych dla klientów instytucjonalnych w Banku Spółdzielczym w Rymanowie, Regulaminie Systemu bankowości elektronicznej Banku Spółdzielczego w Rymanowie.

#### **Postanowienia ogólne**

# **§ 3.**

- 1. Warunkiem korzystania z Usługi e-Kantor jest:
	- 1) posiadanie rachunku ROR oraz co najmniej jednego rachunku oszczędnościowego w walucie wymienialnej, dla której Bank oferuje e-Kantor (dotyczy rachunków bankowych prowadzonych dla klientów indywidualnych);
	- 2) posiadanie rachunku bieżącego lub pomocniczego oraz co najmniej jednego rachunku bieżącego w walucie wymienialnej, dla której Bank oferuje e-Kantor (dotyczy prowadzenia rachunków dla klientów instytucjonalnych);
	- 3) udostepnienie rachunków o których mowa w pkt.1 oraz pkt.2 w bankowości elektronicznej;
	- 4) udostępnienie e-Kantoru przez Bank użytkownikowi, na podstawie wniosku Klienta.
- 2. Korzystanie z e-Kantoru w ramach bankowości elektronicznej jest możliwe po zalogowaniu do bankowości elektronicznej przez osoby, o których mowa w § 10 pkt. 2 oraz pkt. 3.
- 3. Bank aktywuje usługę, nie później niż w terminie 3 dni roboczych od daty złożenia Wniosku.

# **Zakres usług**

# **§ 4.**

- 1. W ramach świadczonej przez Bank Usługi e-Kantor Użytkownik uzyskuje możliwość dokonywania następujących operacji:
- 1) zawierania transakcji wymiany walutowej kupna / sprzedaży walut EUR, USD, GBP;
- 2) sprawdzenia aktualnego kursu danej waluty;
- 3) przeglądu historii zrealizowanych i anulowanych transakcji;
- 4) zaplanowania transakcji kupna/ sprzedaży waluty.
- 2. Bank zawiera transakcje wymiany walutowej elektronicznie tj. za pośrednictwem Usługi e-Kantor przez 24 godziny na dobę 7 dni w tygodniu, z zastrzeżeniem ust. 3. i 4.
- 3. Godziny zawierania Transakcji zamieszczone są na stronie internetowej Banku.
- 4. Automatyczna realizacja Transakcji walutowej zaplanowanej wykonywana jest tylko w Dni Robocze w godzinach zamieszczonych na stronie internetowej Banku.
- 5. Klient zawiera Transakcje, gdy w momencie zawarcia Transakcji posiada na rachunku całą kwotę waluty sprzedawanej.

## **§ 5.**

1. Zaplanowana Transakcja walutowa od chwili realizacji traktowana jest jak Transakcja walutowa w rozumieniu zapisów niniejszego Regulaminu.

#### **§ 6.**

- 1. Klient nieodwołalnie zobowiązuje się zapewnić na rachunku, w Dacie Rozliczenia Transakcji, kwotę sprzedanej przez Klienta waluty i jednocześnie upoważnia Bank do obciążenia rachunku.
- 2. Bank zobowiązuje się uznać rachunek posiadacza rachunku w Dacie Rozliczenia Transakcji kwotą waluty zakupionej przez Klienta.

#### § **6.**

Bank i Klient mogą dokonywać ze sobą Transakcji dobrowolnie na podstawie Umowy i zaakceptowaniu Regulaminu co oznacza, że żadna ze Stron nie będzie zobowiązana do zawarcia Transakcji z drugą Stroną.

#### § **7.**

Bank zapewnia Klienta o:

- 1. poufności zawieranych przez Klienta Transakcji, a w szczególności zabezpieczenie ich przed odczytaniem przez osoby nieupoważnione;
- 2. integralności zawieranych przez Klienta Transakcji, a w szczególności zabezpieczenie ich przed modyfikacją lub usunięciem przez osoby nieupoważnione;
- 3. zabezpieczeniu przed możliwością zawierania Transakcji w imieniu Klienta przez osoby nieuprawnione;
- 4. rejestracji czasu zawarcia Transakcji.

#### **Umowa i Regulamin**

# **Regulamin zawierania Transakcji wymiany walutowej w Usłudze e-Kantor w ramach bankowości elektronicznej w Banku Spółdzielczym w Rymanowie**

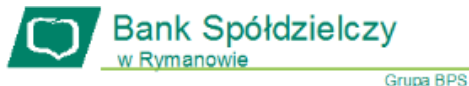

# **§ 8.**

- 1. Dostęp do Usługi dla danego Użytkownika Klienta, następuje z chwilą akceptacji przez Użytkownika w Usłudze e-Kantor postanowień niniejszego Regulaminu.
- 2. Z chwilą aktywacji Usługi przez Bank dla danego Użytkownika w wyniku wykonania czynności, o których mowa w ust. 2 Użytkownik ten nabywa za pośrednictwem Usługi możliwość składania Dyspozycji wymiany walut online.
- 3. Dyspozycja składana za pośrednictwem Usługi każdorazowo rozliczana jest w formie przelewu wewnętrznego pomiędzy prowadzonymi w ramach tego samego Modulo Klienta i wskazanymi przez Użytkownika, rachunkiem w walucie krajowej (PLN) i rachunkiem prowadzonym w walucie obcej, w której realizowana jest wymiana.

#### **§ 9.**

1. W wyniku zawarcia Umowy oraz zaakceptowania Regulaminu Klient deklaruje gotowość współpracy w zakresie zawierania z Bankiem Transakcji na zasadach opisanych w Regulaminie oraz zobowiązuje się w przypadku zawarcia Transakcji do:

- 1) terminowego regulowania swoich zobowiązań, wynikających z zawartych z Bankiem Transakcji;
- 2) bieżącego sprawdzania dokonanych Transakcji walutowych i zgłaszania stwierdzonych niezgodności zgodnie z "Instrukcją rozpatrywania reklamacji oraz zgłoszeń w Banku Spółdzielczym w Rymanowie".

## **Zasady identyfikacji stron**

- **§ 10.**
- 1. Transakcje zawierane są przez Strony elektronicznie, tj. za pośrednictwem usługi e-Kantoru zgodnie z Regulaminem.
- 2. Kantor jest dostępny (dotyczy rachunków bankowych dla klientów indywidualnych) dla użytkowników: Posiadacza rachunku a w przypadku rachunku wspólnego dla współposiadacza oraz Pełnomocnika.
- 3. Kantor jest dostępny (dotyczy rachunków bankowych dla klientów instytucjonalnych) dla: Posiadacza rachunku oraz osoby fizycznej wskazanej przez Posiadacza jako uprawnioną do korzystania z systemu bankowości elektronicznej, mająca upoważnienie do dysponowania rachunkami.
- 4. Zawarcie transakcji w e-Kantorze może nastąpić wyłącznie przez tego posiadacza rachunku/reprezentanta firmy (w przypadku posiadania uprawnień do jednoosobowej reprezentacji firmy) lub pełnomocnika, który uruchomił usługę.
- 5. Każda dyspozycja zawarcia transakcji składana za pośrednictwem e-Kantoru realizowana jest pomiędzy Klientem a Bankiem, na podstawie posiadanego przez Użytkownika danego Klienta dostępu do systemu bankowości elektronicznej.
- 6. Osoby Upoważnione mają prawo zawierać Transakcje w imieniu Posiadacza rachunku przez e-Kantor, gdy Użytkownik posiada umocowanie do dysponowania rachunkami.

### **Zasady zawierania Transakcji przez e-Kantor**

## **§ 11.**

- 1. Użytkownicy, którym udostępniono e-Kantor mogą korzystać z usługi wymiany walut poprzez rachunki klienta wskazane w §10 pkt. 2 oraz pkt.3 dostępne w e-Kantorze z zastrzeżeniem, iż wymiana walut następuje zawsze pomiędzy rachunkiem prowadzonym w złotych a rachunkiem w walucie wymienialnej.
- 2. Bank określa, za pośrednictwem strony internetowej Banku oraz w placówkach Banku:
	- 1) dostępne w e-Kantorze pary walut,
	- 2) dopuszczalne minimalne i maksymalne kwoty pojedynczych transakcji, 3) dopuszczalne maksymalne kwoty dziennych limitów transakcji na rachunkach,
	- 4) dni i godziny zawierania transakcji oraz składania zleceń transakcji zawieranych w przyszłości; Usługa e-Kantor jest dostępny w dni robocze w godzinach od 9:00 do 15:30; Bank może udostępnić usługę w inne dni oraz wydłużyć godziny oferowania usługi o czym poinformuje na stronach internetowych Banku.
- 3. Wszelkie skutki prawne dla Stron, wynikłe z zawarcia poszczególnych Transakcji powstają z chwilą elektronicznej akceptacji Warunków Transakcji zgodnie z Instrukcją użytkowania Usługi e-Kantor.
- 4. W przypadku awarii Usługi e-Kantor, Klient zawiera Transakcje osobiście placówce Banku.
- 5. Warunkiem przeprowadzenia transakcji wymiany walut w e-Kantorze jest posiadanie przez klienta:
	- 1) dwóch rachunków, których Klient jest posiadaczem, współposiadaczem, przy czym każdy z tych rachunków powinien być prowadzony w walucie właściwej dla transakcji zawieranej przez Klienta;
	- 2) wymaganej ilości środków pieniężnych do rozliczenia transakcji na rachunku, który jest obciążany.
- 6. W przypadku, gdy rachunkiem służącym do rozliczenia jest rachunek wspólny - wówczas zawarcie transakcji z jego wykorzystaniem może nastąpić wyłącznie przez tego współposiadacza rachunku, który uruchomił usługę (każdy ze współposiadaczy musi wystąpić z wnioskiem o udostępnienie bankowości elektronicznej) lub pełnomocnika.
- 7. Zawarcie transakcji (dotyczy rachunków bankowych dla klientów instytucjonalnych) z jego wykorzystaniem może nastąpić wyłącznie przez tego posiadacza rachunku/reprezentanta firmy (w przypadku posiadania uprawnień do jednoosobowej reprezentacji firmy) lub pełnomocnika, który uruchomił usługę.

# **Główne elementy Transakcji**

- **§ 12.** 1. Strony Transakcji walutowej są zobowiązane przy jej zawarciu ustalić następujące elementy:
	- 1) rodzaj transakcji (kupno/sprzedaż);<br>2) kwotę transakcji;<br>3) pare walutowa transakcji (walute k
	- kwotę transakcji;
	- 3) parę walutową transakcji (walutę kupowaną i walutę sprzedawaną), z zastrzeżeniem iż wymiana walut następuje zawsze pomiędzy rachunkiem w złotych a rachunkiem w walucie wymienialnej;
	- rachunki do rozliczenia transakcji.
- 2. Przed zawarciem transakcji w Usłudze e-Kantorze Klient, ma możliwość zapoznania się na ekranie z kursem walutowym dla danej pary walutowej, po którym może zawrzeć transakcję, dla Klienta prezentowany jest na ekranie pozostały czas na akceptację warunków transakcji i oferowanego przez Bank kursu walutowego dla danej transakcji.
- 3. Zawarcie transakcji następuje z chwilą zatwierdzenia przez Klienta kursu walutowego, o którym mowa w ust. 2 poprzez wybranie na ekranie przycisku "Kupuję" albo "Sprzedaję", a następnie zatwierdzenie powyższego przyciskiem "Kup" albo "Sprzedaj" , co jest jednoznaczne a autoryzacją transakcji.
- 4. Transakcja zawierana jest jednoosobowo, tzn. nie wymaga zaakceptowania przez innego użytkownika.
- 5. Zawarta transakcja nie może być anulowana. Klient nie ma możliwości odstąpienia od zawartej transakcji.
- 6. Transakcja nie wymaga potwierdzenia indywidualnymi danymi uwierzytelniającymi(np. SMS, aplikacja Mobilna).
- 7. Rozliczenie transakcji następuje bezpośrednio po zawarciu transakcji na rachunkach wskazanych przez Klienta.

## **§ 12a.**

#### **Zlecenie transakcji wymiany walut w przyszłości**

- 1. Strony Transakcji walutowej zaplanowanej w przyszłości są zobowiązane przy jej zawarciu ustalić następujące elementy:
	- a. Rodzaj transakcji (kupno/sprzedaż);
	- Parę walutową;
	- c. Kwotę transakcji;<br>d. Date rozpoczecia
	- Datę rozpoczęcia zlecenia; e. Datę zakończenia zlecenia;
	- f. Rachunki służące do rozliczenia zlecenia transakcji;
	- g. Wskazania kursu realizacji zlecanej transakcji.
- 2. Zlecenie realizacji transakcji w danym dniu jest przyjmowane do wysokości pojedynczego i dziennego limitu transakcji dla rachunku obciążanego prowadzonego w danej walucie.
- 3. Rachunkami służącymi do rozliczania transakcji w przyszłości mogą być wyłącznie rachunki, z których użytkownik korzysta jako posiadacz lub pełnomocnik.
- 4. Złożenie zlecenia realizacji wykonania transakcji w przyszłości nie wymaga dokonania dodatkowej autoryzacji przez użytkownika, z zastrzeżeniem § 12 pkt.4.
- 5. Użytkownik pozostaje związany zleceniem wykonania transakcji w przyszłości do momentu jej przyjęcia przez Bank na podstawie wskazanego kursu, o który mowa w ust.1 ppkt. g lub upływu terminu jej ważności, chyba, że zostanie odwołane.
- 6. Realizacja zlecenia transakcji, o której mowa w ust. 2 następuje w momencie osiągnięcia poziomu kursu wskazanego do realizacji rodzaju transakcji i pary walutowej przez użytkownika pod warunkiem posiadania w tym momencie środków dostępnych na rachunku obciążanym, w kwocie zleconej transakcji przeliczonej po wskazanym przez użytkownika usługi kursie.
- 7. Odwołanie zlecenia realizacji wykonania transakcji w przyszłości, o której mowa w ust. 2 może nastąpić przez każdego użytkownika usługi przed osiągnięciem poziomu wskazanego do realizacji rodzaju transakcji wskazanego w ww. zleceniu.

# **§ 13.**

- 1. W e-Kantorze udostępnione są informacje o transakcjach:
	- 1) zrealizowanych, w szczególności informacje:
		- a) umożliwiające klientowi zidentyfikowanie transakcji;
		- b) dotyczące rachunków służących do rozliczania transakcji;
		- c) o kwocie transakcji wraz z kursem walutowym, jaki był stosowany w transakcji oraz o kwocie transakcji po przeliczeniu walut;

# **Regulamin zawierania Transakcji wymiany walutowej w Usłudze e-Kantor w ramach bankowości elektronicznej w Banku Spółdzielczym w Rymanowie**

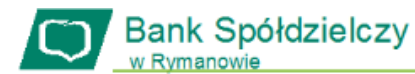

Grupa BPS

d) o dacie transakcji;

- 2. o otwartych zleceniach wykonania transakcji w przyszłości,
- o niewykonanych:<br>a) zleceniach
	- a) zleceniach wykonania transakcji w przyszłości, niezrealizowanych z uwagi na upływ terminu zlecenia;
	- b) zleceniach odwołanych (anulowanych) przez użytkownika.
- 4. Informacje o wszystkich transakcjach zawartych w e-Kantorze rozliczonych przez wskazany rachunek, dostępne są w historii tego rachunku.

## **Zasady rozliczania Transakcji**

**§ 14.**

- 1. Wszystkie rozliczenia pomiędzy Stronami dokonywane są w następujący sposób:<br>1) Klient
	- zobowiązany jest zapewnić na Rachunku kwotę zobowiązań i upoważnia Bank do obciążenia Rachunku kwotą zobowiązania wynikającą z Transakcji w Dacie Rozliczenia Transakcji, zgodnie z Regulaminem;
	- 2) Bank zobowiązany jest uznać Rachunek Klienta w Dacie Rozliczenia Transakcji kwotą zobowiązania Banku wynikającą z Transakcji w Dacie Rozliczenia Transakcji, zgodnie z Regulaminem.

#### **§ 15. Opłaty i prowizje**

Za czynności związane ze świadczeniem usług określonych w umowie Bank pobiera opłaty i prowizje, zgodnie z obowiązującą w Banku Taryfą.

#### **Reklamacje § 16.**

1. Bank przyjmuje i rozpatruje reklamacje, w zakresie usług płatniczych na zasadach określonych w odrębnych regulacjach wewnętrznych z uwzględnieniem wymogów wynikających z Ustawy z dnia 19 sierpnia 2011r. o usługach płatniczych oraz Ustawy z dnia 5 sierpnia 2015 r. o rozpatrywaniu reklamacji przez podmioty rynku finansowego i Rzeczniku Finansowym.

# **Postanowienia końcowe**

**§ 17.**

- 1. Akceptacja warunków Transakcji przez Użytkownika, w sposób opisany w Regulaminie oznacza, że:
	- 1) do momentu przyjęcia przez Bank dyspozycji w sposób określony w § 12 dyspozycja nie jest dla Banku wiążąca;
	- 2) użytkownik nie otrzymuje od Banku żadnych zapewnień ani gwarancji przyjęcia dyspozycji, ani spodziewanego wyniku danej Transakcji;
	- 3) każda ze Stron Transakcji działa na własny rachunek, podjęła niezależną i samodzielną decyzję zawarcia Transakcji, oraz świadomie zdecydowała, czy Transakcja jest dla niej właściwa lub odpowiednia, w oparciu o własny osąd i opinię takich doradców, jakich uznała za właściwych oraz polegając na ich opinii w zakresie, w jakim uznała to za konieczne i wystarczające;
	- 4) użytkownik miał wystarczające w jego ocenie możliwości omówienia wszystkich aspektów oraz ewentualnych wątpliwości dotyczących przedmiotu, zakresu bądź treści danej transakcji, co oznacza, że Użytkownik rozumie i przyjmuje warunki Transakcji;
	- 5) użytkownik ma wystarczającą świadomość ryzyk związanych z daną Transakcją, jest zdolny do podjęcia ryzyka Transakcji, i takie ryzyko akceptuje wraz z faktycznymi skutkami danej Transakcji.

 W zakresie nieuregulowanym lub uregulowanym odmiennie treścią niniejszego Regulaminu, mają zastosowanie postanowienia Regulaminu otwierania i prowadzenia rachunków bankowych dla osób fizycznych oraz Regulamin otwierania i prowadzenia rachunków bankowych dla klientów instytucjonalnych, Regulamin Systemu bankowości elektronicznej Banku Spółdzielczego w Rymanowie (dot. klientów instytucjonalnych).